# Problem Set 1

Advanced Macro

Min Kim

2/6/2022

clear clc close all

## **Q1.**

**Download the series of US real per capita GDP from 1947:I to 2021:IV. Graph the series in logs.** 

```
url = 'https://fred.stlouisfed.org/';
c = freq(url);series = 'A939RX0Q048SBEA'; % Real GDP per capita
start_date = '1947-01-01'; 
end\_date = '2021-10-01';d = \text{fetch}(c, series, start date, end date);date = datetime(d.Data(:,1),'ConvertFrom','datenum');
y = \log(d \cdot Data(:, 2)); % in logs
```

```
figure;plot(date,y)
title('log of real GDP per capita')
```
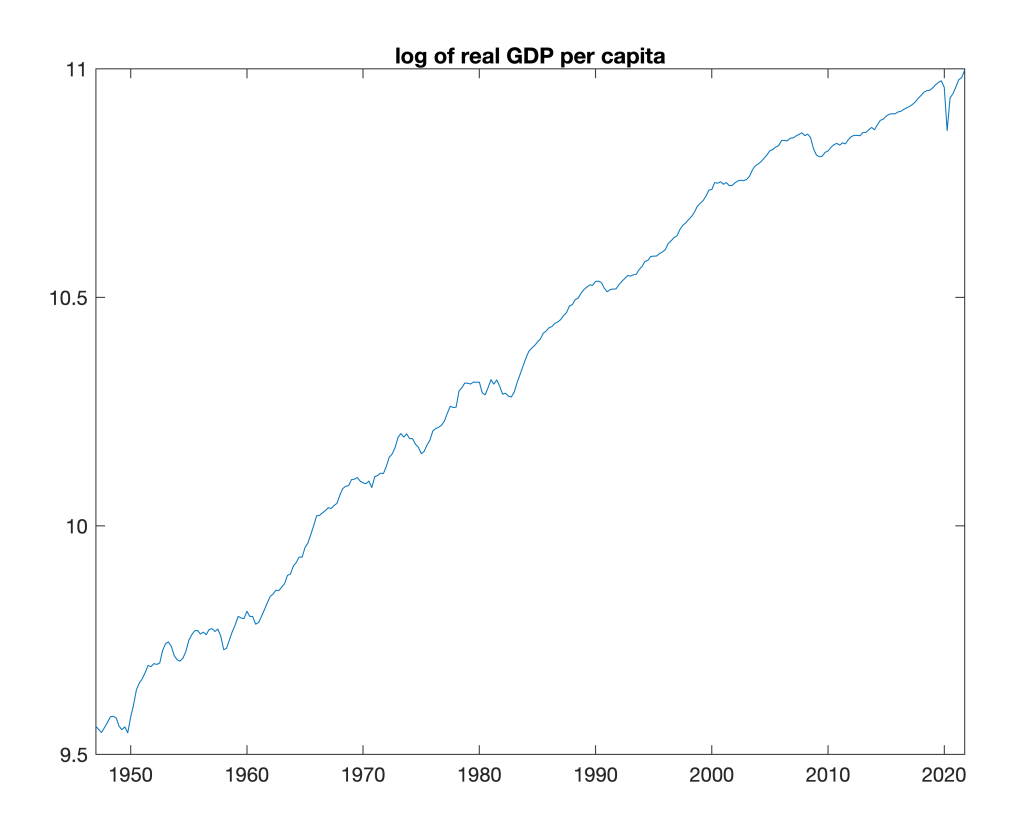

## **Q2.**

### **Extract a linear trend from the log output series and plot the result**

```
yc_linear = detrend(y);
yglinear = y - yc_linear;
figure;
plot(date,y)
hold on
plot(date,yg_linear)
datetick('x','yyyy');
axis tight
recessionplot;
title('Quarterly GDP vs linear trend')
```
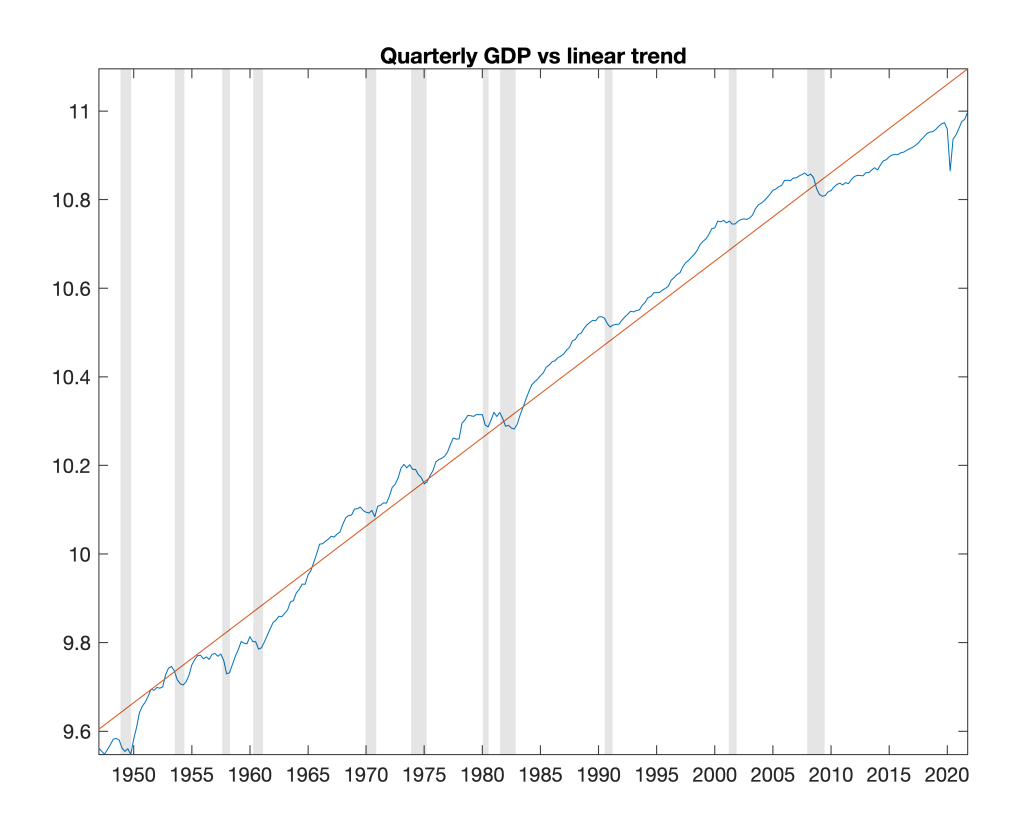

#### **Compute the resulting average growth rate of per capita GDP.**

```
gr_yg_Linear = 400*(yg_linear(2)-yg_linear(1)) % LR growth rate (annualized %)
gr_yg_Linear = 1.9941
```
**Compute the cyclical component (the residuals) and plot them.**

```
figure;
plot(date,yc_linear)
yline(0,'k--')recessionplot;
datetick('x','yyyy');
axis tight
title('Linearly Detrended log GDP')
```
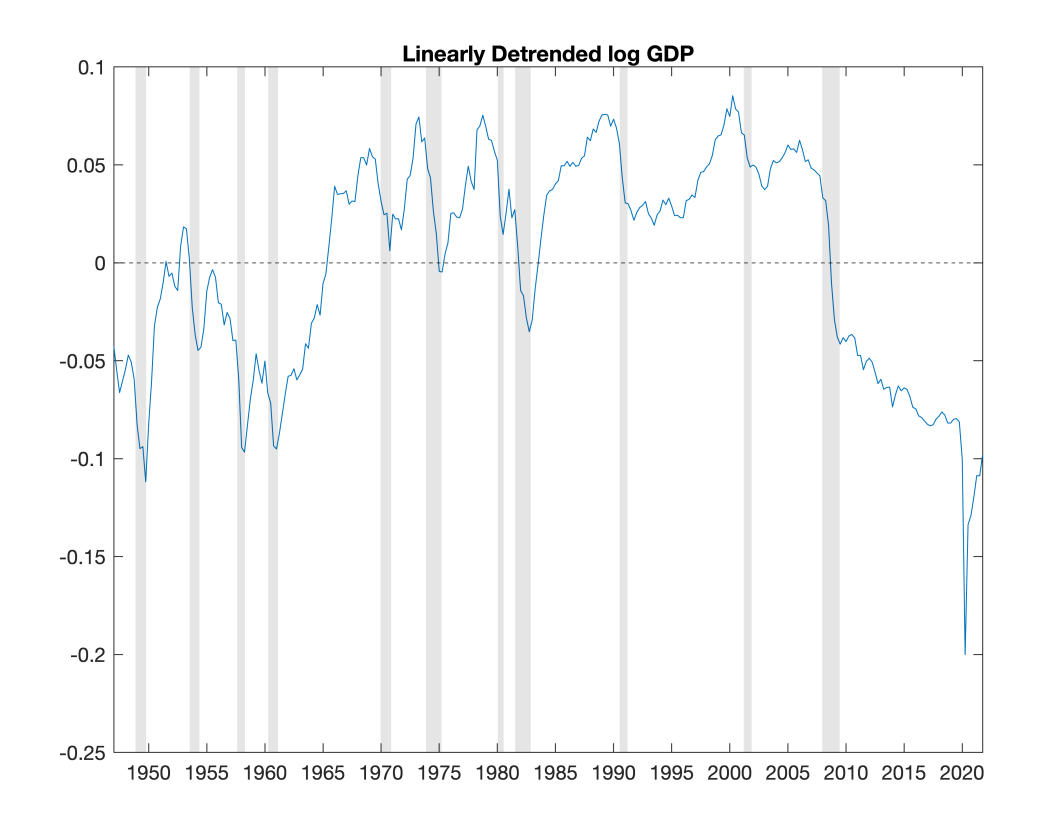

**Compute the sample standard deviations and the first sample autocorrelation of the cyclical component.** 

```
std_yc_linear = 100*std(yc_linear) % standard deviation
std_yc_linear = 5.4831Nlag = 1;
[Act_yc_linear,\sim,\sim] = autocorr(yc_linear,'NumLags',Nlag);Acf_yc_linear(2) % first sample autocorrelation
```
 $ans = 0.9715$ 

#### **Do you think linear detrending is adequate? Explain.**

No. The cyclical compotent deviates too much from its mean especially after 2009.

#### **Q3.**

**Obtain the HP filttered series for output (set = 1600). Plot the HP trend and the log GDP series.**

```
[yg_h, yc_h] = hpfitter(y,1600);figure;
plot(date,y)
hold on
```

```
plot(date,yg_hp)
recessionplot;
datetick('x','yyyy');
axis tight
title('Quarterly GDP vs linear trend')
```
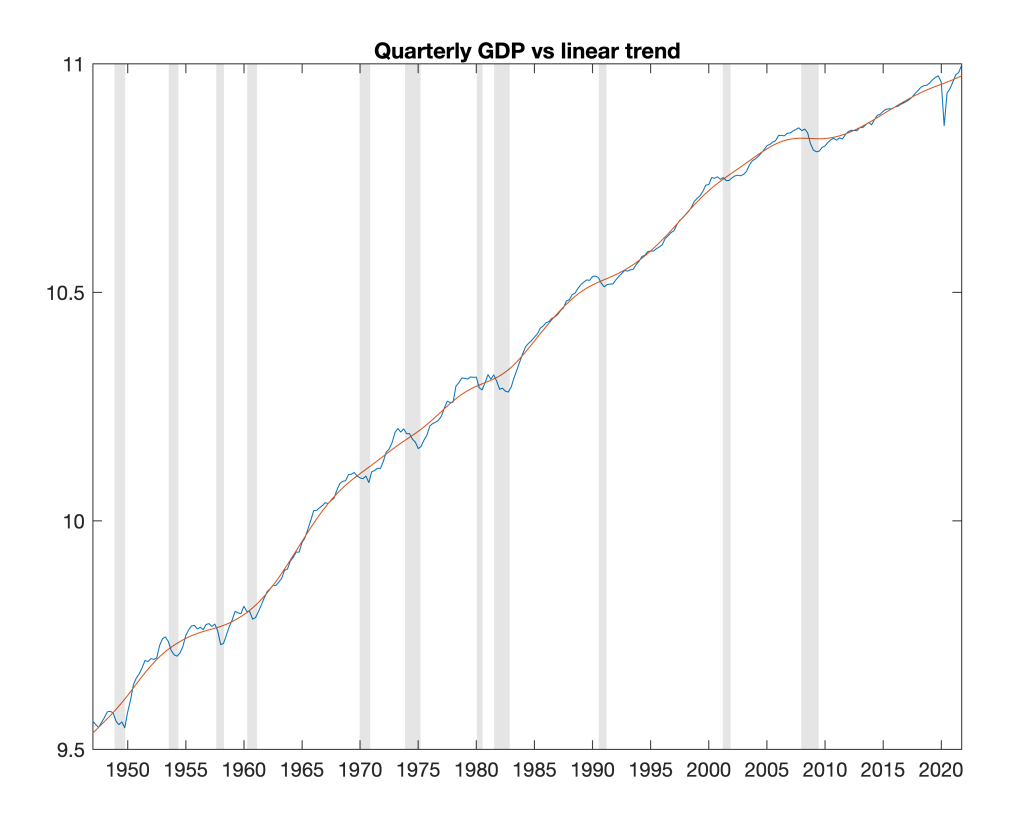

#### **Compute the resulting cyclical component and plot it.**

```
figure;
plot(date,yc_hp)
yline(0,'k--')
recessionplot;
datetick('x','yyyy');
axis tight
title('HP filtered log GDP')
```
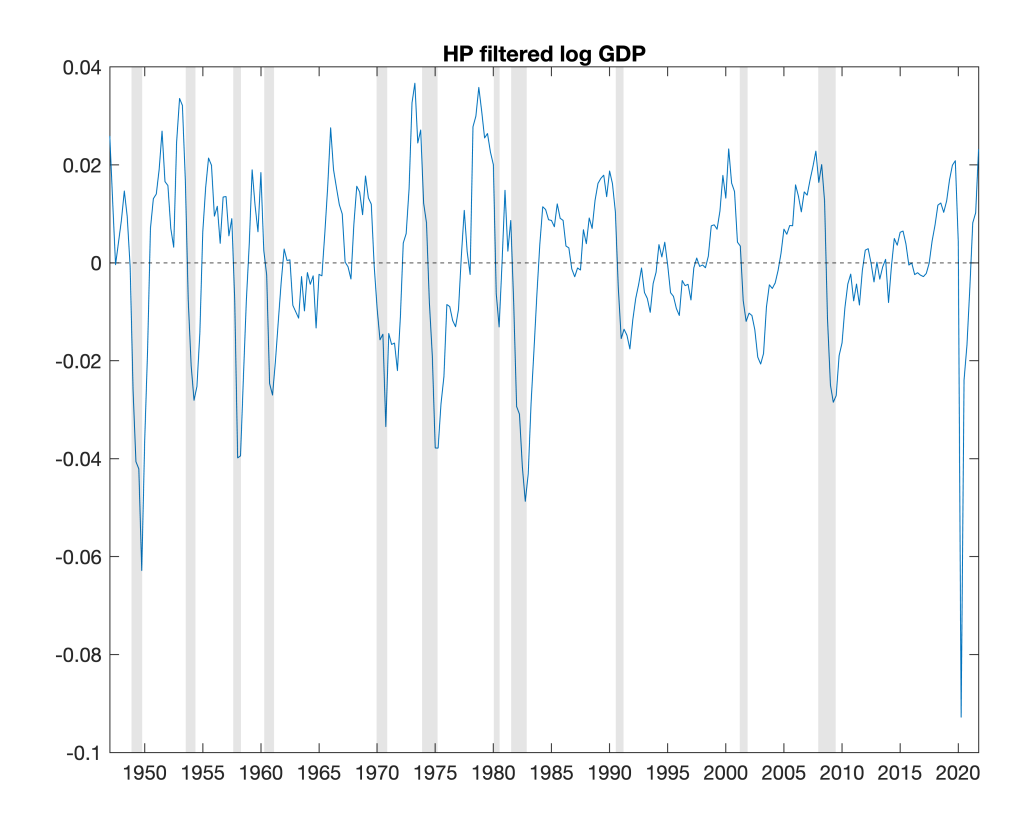

**Compare the plot against the corresponding one in the previous question.**

```
figure;
plot(date,yc_hp)
hold on
plot(date,yc_linear)
yline(0,'k--')datetick('x','yyyy');
axis tight
legend('hp filter','Linear detrending','location','southwest')
title('HP filtered log GDP')
```
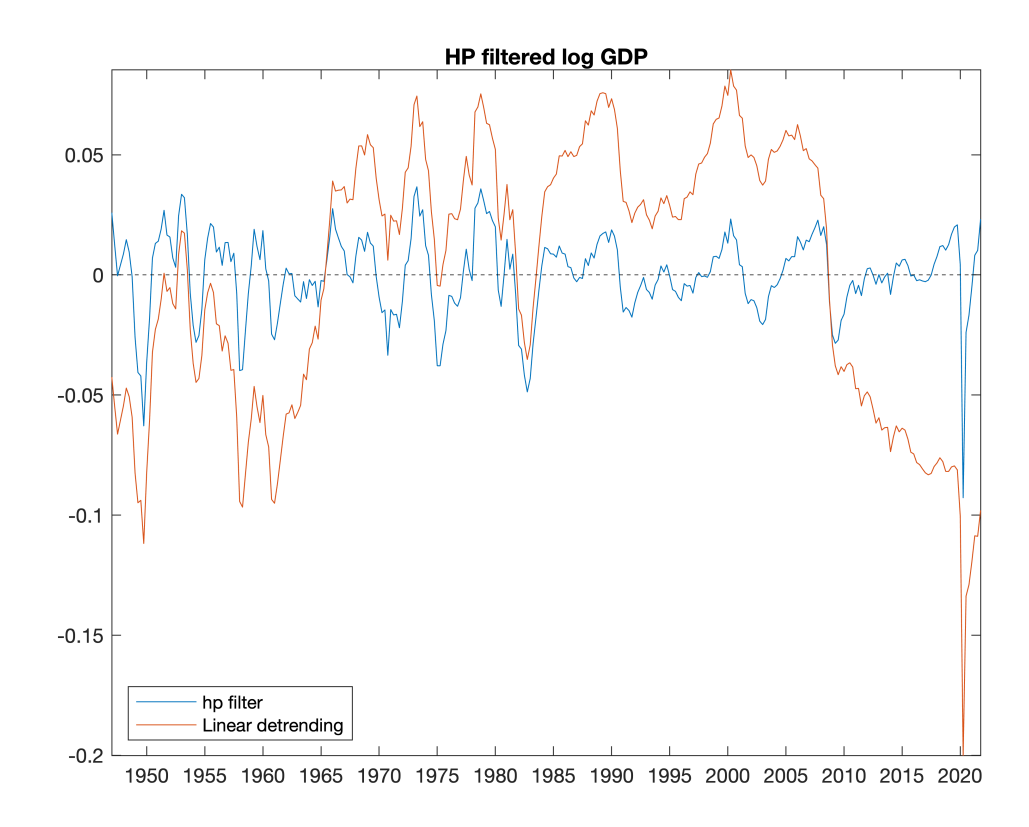

**Finally, obtain the sample standard deviation and the first eight autocorrelations of the HP filltered cyclical component.**

```
std_yc_hp = 100*std(yc_hp) % standard deviation
std_yc_hp = 1.6946Nlag = 8;
[Act_yc_hp, Lags, \sim] = autocorr(yc_hp, 'NumLags', Nlag);Acf_yc_hp(2:end)
ans = 8\times1 0.7770
     0.5403
     0.2854
    0.0649
    -0.0907
   -0.1905 -0.2264
    -0.2494
```
### **Q4.**

**Do the same as in question 2, but allow for a break in the growth rate in 1973:I.**

```
% linear detrending w/ break at 1973Q1
idx break = find(date == '01-Jan-1973');
yc_linear_break = detrend(y,1,idx_break);
```

```
yg_{\text{linear\_break}} = y - yc_{\text{linear\_break}};
```

```
figure;
plot(date,y)
hold on
plot(date,yg_linear_break)
recessionplot;
datetick('x','yyyy');
axis tight
title('GDP vs piecewise linear trend')
```
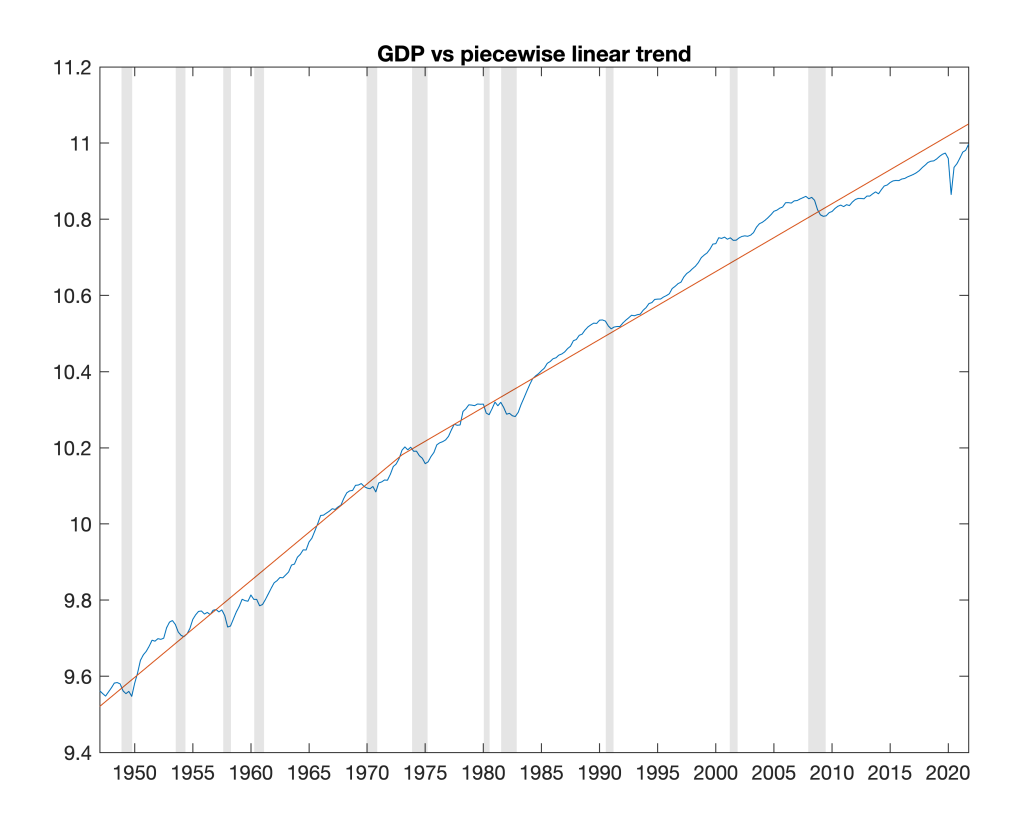

figure; plot(date,yc\_linear\_break)  $yline(0,'k--')$ recessionplot; datetick('x','yyyy'); axis tight title('Log GDP detrended with piecewise linear trend')

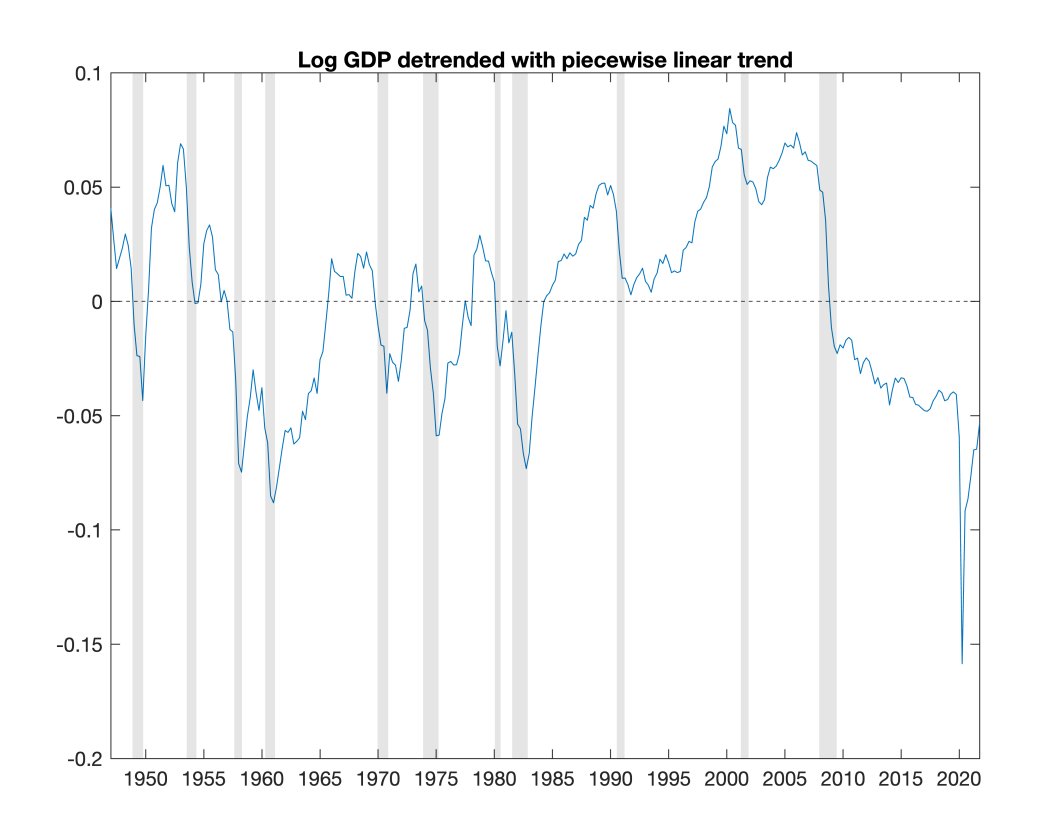

```
std_yc_linear_break = 100*std(yc_linear_break) % standard deviation
```

```
std_yc_linear_break = 4.1731
Nlag = 1;[Acf_yc_linear_break,~,~] = autocorr(yc_linear_break,'NumLags',Nlag);
Acf_yc_linear_break(2) % first sample autocorrelation
```
ans =  $0.9576$ 

```
gr_yg_ilnear_break = [400*(yg_linear_break(2)-yg_linear_break(1));...
    400*(yg_1inear_break(end)-yg_linear_break(end-1))] \frac{1}{8} LR growth rate (annualized %)
gr_yg_ilnear_break = 2×1
    2.5404
    1.7822
```
The long-run growth declined after the break point.